# АПОО «ТЕХНИКУМ ЭКОНОМИКИ И ПРЕДПРИНИМАТЕЛЬСТВА»

**Курсовая работа** 

# **Тема: Обоснование состава и содержания технико-экономического обоснования решения по созданию нового производства**

**Выполнил:**

**Грек А.Ю** 

**студент курса 2**

**Подпись\_\_\_\_\_\_\_\_\_\_\_\_\_\_\_**

**Проверил:**

**Подпись\_\_\_\_\_\_\_\_\_\_\_\_**

Тамбов 2021

### **Содержание**

- 1. Вводная часть
- 2. Основная часть
- o 2.1. Теоретический раздел основной части
- o 2.2. Практический раздел основной части
- Исходные данные
- Расчетная часть
- 2.2.1. Расчет трудоемкости годовой производственной программы
- 2.2.2. Расчет потребности в основных производственных средствах
- $\blacksquare$  2.2.3. Расчет потребности в трудовых ресурсах
- 2.2.4. Расчет потребности материальных ресурсов
- 2.2.5. Расчет годовых затрат на производство продукции (по экономическим элементам)
- 2.2.6. Расчет затрат на единицу продукции (по статьям калькуляции)
- 2.2.7. Проверка правильности произведенных расчетов
- $\blacksquare$  2.2.8. Расчет отпускных цен
- 2.2.9. Сводные экономические показатели
- 2.2.10. Анализ безубыточности
- 3. Графики безубыточности по изделию А, Б, В
- 4. Отзыв на курсовую работу

5Список используемой литературы

## **1. ВВОДНАЯ ЧАСТЬ.**

В понятие производственно-хозяйственная деятельность предприятия включаются процесс изготовления продукции, добыча продукции, а также экономическая деятельность предприятия. Производственно-хозяйственная деятельность, в условиях рыночной экономики, является самым главным для предприятия. Есть множество факторов, которые сильно влияют на эффективность производственно-хозяйственной деятельности, такие как:

Планирование численности работников, стоимость основных производственных фондов, фонд оплаты труда, себестоимость продукции.

Так же важное значение имеет планирование основных технико-экономических показателей деятельности предприятия и анализ себестоимости продукции, различных работ, услуг. Все это помогает увидеть все предприятие в целом, увидеть его развитие, определить различные факторы влияющие на производство. Дает возможность дать положительную так и отрицательную оценку работы предприятия.

# • **1. ОСНОВНАЯ ЧАСТЬ**

### o **1.1. Теоретический раздел**

 Валовая продукция включает в себя готовые изделия, полуфабрикаты, незавершенное производство, а также работы промышленного характера.

 Товарная продукция - объем продукции предприятия, произведенный в данном периоде предназначен для реализации на сторону. Она включает в себя готовые изделия, полуфабрикаты, работы промышленного характера.

 Незавершенное производство- остаток предметов труда, незаконченных обработкой в процессе производства, себестоимость не полностью обработанных продуктов, узлов и деталей, незаконченные работы, которые нельзя отнести к полуфабрикатам.

Производственная программа- - план выпуска (изготовления) продукции (по видам и объемам) в предстоящие периоды. При этом различают: стратегическую П.п., рассчитанную на длительный период; оперативную П.п. - на среднесрочный и краткосрочный период. Под шириной П.п. понимают количество видов продуктов, производимых предприятием (групп и разновидностей продукции), которое предприятие может выпускать параллельно без существенной переналадки производства и/или в последовательном порядке. Под глубиной П.п. понимают число различных типов, моделей, сортов продукта. Иногда под глубиной П.п. подразумевается число производственных ступеней в рамках вертикальной диверсификации производства. В рамках программной политики принимают решение о ширине и глубине П.п.

Постоянные издержки- затраты которые не меняются с изменением объемов производства ( амортизационные отчисления, налоги, заработанная плата управленческого персонала, аренда)

Переменные издержки- издержки общая величина которых зависит от объемов реализации и производства (затраты на энергию, топливо, затраты на сырье и материалы, заработанная плата рабочих)

Точка безубыточности - минимальный уровень производства или другого вида экономической деятельности, при котором величина выручки от реализации произведенного продукта, услуг равна издержкам производства и обращения этого продукта. Чтобы получать прибыль, фирма, предприниматель должны производить количество продукта, иметь объем деятельности, превышающие величину, соответствующую точке безубыточности. Если же объем, ниже соответствующего этой точке, деятельность становится убыточной.

## Q=F/(P-V), где

Q- Критический объем производства продукции.

F- Сумма постоянных затрат.

P- Цена за единицу продукции.

V- Переменные затраты на единицу продукции.

## **2.2. Практический раздел**

**Исходные данные**

 **Предприятие производит продукцию трех видов: А, Б и В. Технология производства этих изделий предполагает выполнение трех видов работ: механическая обработка деталей (м), литье пластмассовых деталей (л), сборка готовой продукции (с).**

 **Требуется разработать проект основных технико-экономических показателей производственно-хозяйственной деятельности предприятия на планируемый год при следующих исходных данных:**

**1. Производственная программа на планируемый год (штук)**

**вариантНаименование изделияАБВN = 05008001000 Вариант «0» + 10 х N =500+10\*11=640800+10\*11=9401000+10\*11=1140**

**2. Трудоемкость единицы продукции (нормо - часы)**

**вариантНаименование изделияАБВТрудоемкость по видам работ, (н-**

**ч)Трудоемкость по видам работ, (н-ч)Трудоемкость по видам работ, (н-ч)N = 0756564457N =14Вариант «0» + 0,5 х N = 141213121311111214**

**По изделию А: 7+0,5\*14=14; 5+0,5\*14=12; 6+0,5\*14=13. По изделию Б: 5+0,5\*14=12; 6+0,5\*14=13; 4+0,5\*14=11. По изделию В: 4+0,5\*14=11; 5+0,5\*14=12; 7+0,5\*14=14.**

## **3. Тарифная ставка работ (руб./час)**

**вариантВиды работ (руб./ час)Механические (м)Литье пластмасс (л)Сборочные (с)N = 010812N =14Вариант «0» + 0,1 х N = 10+0,1\*14=**11,4**8+0,1\*14=9,412+0,1\*14=13,4**

### **4. Расход материалов на изготовление единицы продукции**

**вариантНаименование изделияАБВНаименование материалаN = 0ст, кгпл, кгэп, мст, кгпл, кгэп, мст, кгпл, кгэп, мN =14324233412 Вариант «0» + 0,5 х N = 4,43,45,43,44,44,45,42,43,4 Условные обозначения: с т- сталь; пл пластмасса; эп - электрический провод.**

 **А: 3+0,5\*14=4,4; 2+0,5\*14=3,4; 4+0,5\*14=5,4 Б: 2+0,5\*14=3,4 3+0,5\*14=4,4; 3+0,5\*14=4,4**

**В: 4+0,5\*14=5,4; 1+0,5\*14=2,4; 2+0,5\*14=3,4.**

**5. Расход покупных комплектующих изделий на изготовление единицы продукции (руб./ед)**

**вариантНаименование изделияАБВN = 0208544N =14Вариант «0» + N = 20+14=3465+14=9944+14=58**

**6. Объем незавершенного производства по видам работ**

**на конец планируемого года (нормо-часы)**

**вариантВиды работ (нормо - часы)Механические (м)Литье пластмасс (л)Сборочные (с)N =0200040006000N =14Вариант «0» + 100 х N = 2000+100\*1=34004000+100\*14=54006000+100\*14=7400**

**7. Объем незавершенного производства по материальным ресурсам**

**7.1. Объем незавершенного производства по расходам материалов на конец планируемого года (кг, погонные метры)**

**вариантНаименование материала, расходСталь, (кг)Пластмасса, (кг)Провод электрический, (м)N = 0130013202200N =14Вариант «0» + 10 х N = 1300+10\*14=14401320+10\*14=14902200+10\*14=2347**

**7.2. Объем незавершенного производства по расходам покупных комплектующих изделий на конец планируемого года (руб.)**

**вариантНаименование материала, расходСталь, (кг)Пластмасса, (кг)Провод электрический, (м)N = 040001700017600N =14Вариант «0» + 10 х N = 4000+10\*14=408017000+10\*14=1714017600+10\*14=17740**

**8. Характеристика технологического оборудования, находящегося на балансе предприятия**

**Вид работыНаименование оборудованияГабаритыБалансовая стоимость, (тыс.руб.)Потребляемая мощность, (кВт)Норма амортизации,(%)ММеталлорежущий станок2 х 0,9518048ЛЛитьевая машина2,5 х 1120312СМонтажный стол0,7 х 0,515-10**

**9. Предприятие арендует производственное помещение для цеха на условиях:**

- 1. **Балансовая стоимость 1 кв.м производственной площади - (5000 + 100 х N) руб.; - 5000+100\*14=6400**
- 2. **Арендный процент - 22 % годовых от балансовой стоимости площади;**
- 3. **годовая норма амортизации 3 %.**

**10. Предприятие арендует помещение для офиса на условиях:**

- 1. **Балансовая стоимость 1 кв. м производственной площади - (8000 + 100 х N) руб.; - 8000+100\*14=9400**
- 2. **Арендный процент - 20 % годовых от балансовой стоимости площади офиса;**
- 3. **Годовая норма амортизации - 2,5 %**

### **11. Условия оплаты труда**

 **На предприятии действует сдельно - премиальная система оплаты труда основных (производственных) рабочих (премия составляет 40 % к сдельному заработку) и повременно - премиальная система оплаты труда вспомогательных рабочих (премия составляет 40 % к тарифному заработку).**

 **Заработная плата служащих составляет в среднем 10 минимальных размеров оплаты труда (МРОТ), равный 600 руб. в месяц). Премия служащих составляет 30 % к месячному окладу.**

 **Ставка единого социального налога (ЕСН) принимается равной 13 % от начисленной величины оплаты труда для всех категорий работающих.**

**12. Годовые канцелярские, почтовые расходы, оплата услуг телефонной сети, оплата расходов на отопление и освещение помещений, расходы на приобретение специальной литературы и другие общехозяйственные расходы - (35 000 + 100 х N) руб. - 35000+100\*14=36400**

**13. Установленный уровень рентабельности продукции (по отношению к себестоимости) на планируемый год:**

- 1. **По изделию А - 25 %;**
- 2. **По изделию Б - 30 %;**

### 3. **По изделию В - 50 %.**

#### **Расчетная часть**

**2.2.1. Расчет трудоемкости годовой производственной программы**

**1. Объем годовой товарной продукции по видам работ (н-час) применительно к каждому изделию (А, Б и В) определяется исходя из: - годовой производственной программы по изделию; - трудоемкости по видам работ по соответствующему изделию.**

**Таблица 1.1**

**РасчетРезультат N = 14ТПам=ППа\*Там650\*14,4=9360ТПал= ППа\*Тал650\*12,4=8060ТПас= ППа\*Тас650\*13,45=8742ТПбм= ППб\*Там950\*12,4=11780ТПбл= ППб\*Тал950\*13,4=12730ТПбс= ППб\*Тас950\*11,4=10380ТПвм= ППв\*Там1150\*9,5=13110ТПвл= ППв\*Тал1150\*10,5=14260ТПвс= ППв\*Тас1150\*12,5=16560**

**2. Объем годовой товарной продукции по изделиям А, Б и В (н-час) определяется исходя из объема годовой товарной продукции по видам работ по соответствующим изделиям:**

**Таблица 1.2.**

**Расчетрезультат N =14ТПа =**9360 + 8060 + 8742**=21616ТПб =11780+12730+10380=34890ТПв =13110+14260+16560=43926**

**3. объем годовой товарной продукции по всем изделиям (н-час) определяется исходя из объема готовой товарной продукции по каждому изделию.**

**Таблица 1.3.**

**РасчетРезультатN =14ТП =26325+35625+44275=106225**

**4. Объем годовой товарной продукции по видам работ (н-час)**

**Таблица 1.4.**

# **РасчетРезультатN =14ТПм =9360+11780+13110=34250ТПл =8060+12730+14260=35050ТПпс =8742+10380+16560=35682**

**5. Объем годовой валовой продукции по видам работ (н-час) определяется исходя из результатов годовой товарной продукции по видам работ и изменениями величины незавершенного производства (если это имеет место) на конец и начало планового периода (года) по этим же видам работ.**

**Таблица 1.5.**

```
РасчетРезультатN =14ВПм =34250+3400=37650ВПл =35050+5400=40450ВПс 
=35682+7400=43082Итого ВП =37650+40450+43082=121182
```
**2.2.2. Расчет потребности в основных производственных средствах**

**1. Активная часть основных производственных средств**

**1. Потребное количество оборудования по видам работ (ед.) определяется исходя из: - трудоемкости валовой продукции по видам работ; - годового фонда рабочего времени (час) работы единицы оборудования (ФВо) в рассматриваемом периоде (на планируемый год), принимая, при этом: количество рабочих дней в году - 250; количество смен работы оборудования - 2; количество рабочих часов в смене - 8; потери рабочего времени (на ремонт, профилактику и т.п.) - 5 %.**

**Таблица 2.1.**

**РасчетРезультатN =14ФВо =250\*8\*0,95\*2=3800**

**Таблица 2.2.**

**РасчетРезультатN =14Омр = ВМп/Фво37560/3800=9,91Омп = ВМп/Фво10Олр =ВПл/Фво40450/3800=10,06Олп = ВПл/Фво11Оср =ВПс/Фво43082/3800=11,14Осп = ВПс/Фво12**

*Примечание:* **для определения принятого количества оборудования по видам работ (ОМП, Олп, Осп) соответствующее расчетное количество оборудования (Омр, Олр, Оср) округляется до большего целого числа.**

**2. Коэффициенты загрузки оборудования по видам работ определяются на основании сравнения расчетного и принятого количества оборудования по видам работ.**

**Таблица 2.3.**

**РасчетрезультатN =14Км =Омр/Омп9,91/10=0,99Кл =Олр/Олп10,06/11=0,91Кс =Оср/Осп11,54/12=0,93**

 **3. Балансовая стоимость всего оборудования (руб.) определяется исходя из принятого количества оборудования по видам работ и балансовой стоимости (цены) единицы соответствующего оборудования.**

**Таблица 2.4.**

```
РасчетРезультатN =14БСм =М(8)180000*10=1800000БСл 
=Л(8)120000*11=1320000БСс =С(8)15000*12=1800000Итого БСо 
=1800000+1320000+1800000=1846000
```
**4. годовые амортизационные отчисления по группам оборудования (видам работ) рассчитываются по линейному методу исходя из значений норм амортизации и балансовой стоимости соответствующей группы оборудования.**

**Таблица 2.5.**

```
РасчетРезультатN =14Агм = Бсм*(8)180000*8/100=114000Агл 
=Бсл*(8)1320000*12/100=158400Агс =Бсс*(8)1800000*10/100=180000Итого Аг 
=482400
```
**5. Годовые расходы на электроэнергию, потребляемую соответствующим технологическим оборудованием (руб.), определяются исходя из: - годовой трудоемкости валовой продукции по видам работ; - мощности электроэнергии (кВт), потребляемой единицей оборудования по видам работ (соответствующей** 

**группы оборудования). В расчете стоимость 1 кВт-час электроэнергии принимается равной 1 руб.**

**Таблица 2.6.**

**РасчетРезультатN =14Эм =Впм\*(8)37650\*4=150600Эл =Впл\*(8)40450\*3=121350Эс =Впс\*(8)43082\*0=0Итого Э =271950**

**2. Пассивная часть основных производственных средств**

**1. Производственная площадь цеха (кв.м) определяется исходя из: - принятого количества оборудования по видам работ (по группам оборудования); - габаритных размеров единицы соответствующего оборудования.**

 **Для обеспечения нормального функционирования производства принимается величина площади для проездов, проходов, бытовых помещений и т.п. в размере 180 % от производственной площади, занимаемой оборудованием.**

**Таблица 2.7.**

**РасчетРезультатN =14Sо =11\*1,9+11\*2,5+12\*0,35=52,6Sпр =52,6\*180/100=94,68Итого Sц =52,6+94,68=147,28**

**2. Площадь помещения для офиса (кв.м) определяется исходя из: - числа сотрудников предприятия, работающих в офисе (директор, зам.директора по производству и гл. бухгалтер) - 3 человека; - нормы площади на одного сотрудника, принимаемой равной 6 кв.м. на человека.**

**Таблица 2.8.**

**РасчетРезультатN =14Sоф =3\*6=18**

**3. Балансовая стоимость производственного помещения цеха определяется исходя из: - величины производственной площади цеха; - стоимости 1 кв.м. площади здания, в котором арендуется производственная площадь для цеха.**

**Таблица 2.9.**

**РасчетРезультатN =14БСц =147,28\*6500=957320**

**4. Балансовая стоимость помещения под офис определяется исходя из: - величины площади офиса; - стоимости 1 кв. м площади здания, в котором арендуется площадь под офис.**

### **Таблица 2.10.**

**РасчетРезультатN =14БСоф =18\*9500=171000**

**5. Арендная плата (годовая) за аренду производственного помещения цеха (руб.) определяется исходя из: - балансовой стоимости арендуемого помещения; - арендного процента; - нормы амортизации производственного помещения (при линейном методе начисления амортизации).**

**Таблица 2.11.**

**РасчетРезультатN =14АПц = 957320\*(22/100+3/100)=239330**

**6. Арендная плата (годовая) за аренду помещения под офис (руб.) определяется исходя из: - балансовой стоимости арендуемого помещения; - арендного процента; - нормы амортизации помещения под офис (при линейном методе начисления амортизации).**

**Таблица 2.12.**

**РасчетРезультатN =14АПоф =171000\*(20/100+2,5/100)=38475**

### **2.2.3. Расчет потребности в трудовых ресурсах**

**Численность работающих**

**1. Численность основных (производственных) рабочих определяется по профессиям: - численность станочников по механической обработке материалов - Lм; - численность литейщиков - прессовщиков - Lл; - численность сборщиков изделий - Lс.**

 **Численность основных рабочих по профессиям определяется исходя из: трудоемкости годового объема валовой продукции по видам работ; действительного (эффективного) годового фонда времени работы одного рабочего (ФВр) в рассматриваемом периоде (на планируемый год), принимая при этом:**

**Количество рабочих дней в году - 250; количество рабочих в смене - 8; плановые потери рабочего времени (болезнь, учеба и т.п.) - 10 %.**

**Таблица 3.1.**

**РасчетРезультатN =14ФВр =250\*8\*0,9=1800**

**Таблица 3.2.**

**РасчетРезультатN =14Lмр =Впм/Фвр38025/1800=21,125Lмп = Впм/Фвр22Lлр = Впм/Фвр40825/1800=22,68Lлп = Впм/Фвр23Lср = Впм/Фвр438751/1800=24,375Lсп = Впм/Фвр25**

*Примечание:* **в таблице расчетное количество рабочих округляется до большего целого числа.**

**2. Количество вспомогательных рабочих определяется по нормативу: 2 наладчика в смену.**

**3. Численность служащих принимается в следующих размерах:**

**Таблица 3.3.**

**ДолжностьКоличествоРуководящие работники: Директор1Заместитель директора по производству1Главный бухгалтер1Начальник смены2Итого5Прочие служащие Уборщица 1Сторож3Итого4Всего служащих:9**

**Затраты на оплату труда**

**1. Затраты на оплату труда основных рабочих Расчет годовой тарифной оплаты труда основных рабочих (руб.) по профессиям с учетом премии производится исходя из: - трудоемкости годового объема валовой продукции по соответствующим видам работ; - часовой тарифной ставки по видам работ; - условий премирования основных рабочих.**

**Таблица 3.4.**

**РасчетРезультатN =14ОТор м =30825\*11,5\*1.4=612202,5ОТор л =40825\*9,5\*1,4=542972,5Отор с =43875\*13,5\*1,4=829237,5Итого ОТор =612202,5+=542972,5+829237,5=1984412,5**

2. Затраты на оплату труда вспомогательных рабочих Тарифная годовая оплата труда вспомогательных рабочих с премией (руб.) определяется исходя из: количества вспомогательных рабочих: - лействительного (эффективного) годового фонда времени работы одного рабочего; - часовой тарифной ставки вспомогательных рабочих. Часовая тарифная ставка вспомогательных рабочих (руб./час) принимается равной для всех категорий вспомогательных рабочих и рассчитывается как средняя арифметическая величина из установленных средних тарифных ставок по видам работ:

 $TCM + TCJ + TCc$  $TC_B =$  ------------------------------ = 11.3+9.1+13.1/3=11.16  $\overline{\mathbf{3}}$  $Ta6$ пина 3.5

РасчетРезультатN =14ОТвр с премией =4\*1800\*11,5\*1,4=115920

3. Затраты на оплату труда служащих Расчет годового фонда оплаты труда служащих с учетом премии (руб.) определяется исходя из: - количества служаших: - условий оплаты их труда и премирования.

Таблина 3.6.

РасчетРезультатN =140Тсл с премией =9\*2300\*10\*1,3\*12=3229200

4. Затраты на оплату труда работающих Годовая сумма оплаты труда всех работников предприятия определяется как сумма затрат на оплату труда основных рабочих, вспомогательных рабочих и служаших.

Таблина 3.7.

РасчетРезультатN =14ОТраб  $=$ OT0D+OTBD+OTCJI984412.5+3229200+115920=5329532.5

Начисление елиного социального налога

Начисление единого социального налога (ЕСН) по основному и незавершенному производству в расчете на год производятся исходя из: - ставки ЕСН.

**Таблица 3.8.**

### **РасчетРезультатN =14ЕСН = 5329532,5\*0,26=1385678,45**

**2.2.4. Расчет потребности в материальных ресурсах**

**1. Затраты материалов в основном производстве на изготовление годовой производственной программы по изделиям А, Б и В (руб.) определяются исходя из: - норм расхода материалов на единицу изделий А, Б и В; - цены 1 кг (1 погонного метра) используемого материала; - производственной программы выпуска изделий А, Б и В.**

**Таблица 4.1.**

```
РасчетРезультатN =14Ма =(4,5*20+3,5*80+6,5*4)*650=254800Мб 
=(3,5*20+4,5*80+4,5*4)*950=425600Мв =(5,5*20+2,5*80+3,5*4)*1110=372600Итого М 
осн п =2548000+425600+372600=1053000
```

```
2. Расход материалов, находящихся в незавершенном производстве на конец 
планируемого года (руб.), определяется исходя из: - количества (объема) 
находящегося в незавершенном производстве материала соответствующего 
наименования; - цены 1 кг (1 погонного метра) используемого материала.
```
**Таблица 4.2.**

**РасчетРезультатN =14Мнп =1450\*20+1470\*80+2350\*4=156000**

**3. Годовые затраты основного производства на покупные комплектующие изделия, необходимые для изготовления изделий А, Б и В (руб.), определяется исходя из: норм расхода комплектующих на единицу изделия А, Б и В; - производственной программы выпуска изделий А, Б и В.**

## **Таблица 4.3.**

### **РасчетРезультатN =14К осн п =35\*650+100\*950+59\*1150=185600**

**4. Расход покупных комплектующих изделий, находящихся в незавершенном производстве на конец года (руб.) в сумме по всем изделиям, определяется на основании исходных данных.**

**Таблица 4.4.**

**РасчетРезультатN =14К нп =4150+17150+17750=39050**

### **2.2.5.Расчет годовых затрат на производство продукции**

**(по экономическим элементам)**

**Расчет годовых затрат предприятия на производство продукции (руб.) выполняется в соответствии с классификацией затрат по экономическим элементам.**

## **Таблица 5.1.**

**НаименованиеисодержаниеэлементазатратИсточникинформацииРезультатN =5.1.материальные затраты всего: 14336505.1.1.в т.ч. материалы: в основном производствеМосн.п 1053000 5.1.2.в т.ч. покупные комплектующие изделия:Косн.п185600в основном производстве в незавершенном производствеКнп390505.2. затраты на оплату трудаОтраб5329532,5В том числе оплата труда 5.2.1. основных (производственных) рабочихОтор1984412,55.2.2. вспомогательных рабочихОтвр1159205.2.3. служащихОтсл32292005.3. единый социальный налогЕсн1385678,455.4. амортизацияАг3348005.5. прочие расходы всего: 588880В том числеЭ2745755.5.2. аренда производственных помещенийАпц2393305.5.3. аренда офисаАпоф384755.5.4.канцелярские и др. общехозяйственные расходы 365005.6. итого годовые затраты 9072540,95**

#### **2.2.6. Расчет затрат на единицу продукции**

**(по статьям калькуляции)**

**1. Расчет себестоимости единицы продукции (калькулирование) выполняется в соответствии с классификацией затрат по калькуляционным статьям издержек (расходов);**

**Таблица 6.1.**

**СтатьикалькуляцииЗначение показателя по изделию (руб.)АБВN =14N =14N =141. материалы3924483242. покупные комплектующие изделия32100593. заработная плата основных рабочих654,85598,15625,454. ЕСН на заработную плату основных рабочих170,261155,519162,6175. накладные расходы1964,1841794,1161876Итого:2549,3677813163095,7853047,067**

**2. Расход материалов (руб.) на производство единицы продукции по изделиям А, Б и В определяется исходя из: - норм расхода различных материалов на единицу изделия А, Б и В; - цены 1 кг (1 погонного метра) используемого материала.**

**Таблица 6.2.**

**РасчетРезультатN =14Меа =4,5\*20+735\*80+5,5\*4=392Меб =3.5\*20+4,5\*80+4,5\*4=448Мев =5,5\*20+625\*80+3,5\*4=324**

**3. Расход покупных комплектующих изделий на производство единицы продукции (руб.) по изделиям А, Б и В определяется на основании исходных данных.**

**Таблица 6.3.**

**РасчетРезультатN =14Кеа =35Кеб =100Кев =59**

• **2. Тарифная оплата труда основных рабочих, приходящаяся на единицу продукции по изделиям А, Б и В с учетом премии (руб.), определяется исходя из: - трудоемкости изделий по видам работ; - часовой тарифной ставки по видам работ; - условий премирования основных рабочих.**

**Таблица 6.4.**

**РасчетРезультатN =14Отоеа =**(14,5 \* 11,5+12,5\*9,5+13,5)\*1,4=654,85**Отоеб =(12,5\*11,5 +13,5\*9,5+11,5\*13,5)\*1,4=598,15Отоев =(11,5\*11,5+12,5,1+14,5\*13,5)\*1,4=625,45**

5. Расчет единого социального налога в расчете на единицу изделия А, Б и В производится исходя из: - оплаты труда основных рабочих, приходящейся на единицу продукции по изделиям А, Б и В; - ставки единого социального налога.

Таблина 6.5.

PacчетPезультатN =14ECHa =654,85\*0,26=170,261ECH6 =598,15\*0,26=155,519ECHв  $=625,45*0,13=162,617$ 

6. Накладные расходы, приходящиеся на единицу изделия А, Б и В, рассчитываются в следующей последовательности:

6.1. Определяются годовые накладные расходы в целом по предприятию как сумма годовых амортизационных отчислений по оборудованию, оплаты труда (с премиями и начислениями ЕСН) вспомогательных рабочих и служащих, расходов электроэнергии, арендных платежей за аренду производственных помещений и аренду помещений под офис, а также канцелярских и других общехозяйственных расходов.

Таблина 6.6.

РасчетРезультатN =14HP всего =274200+112492,8+842400+1519131=5138531,2

6.2. Рассчитывается сумма годовой оплаты труда основных рабочих на производство изделий А, Б и В (по основному производству) с учетом соответствующих программ выпуска.

Таблина 6.7.

РасчетРезультатN =14Отор осн п =654,85\*650+598,15\*950+625,4\*1150=1713162,5

6.3. Определяется коэффициент (процент) накладных расходов (Кнр), который рассчитывается как отношение накладных расходов в целом по предприятию к величине годовой оплаты труда основных рабочих по основному производству.

Коэффициент накладных расходов характеризует величину накладных расходов, приходящихся на 1 руб. оплаты труда основных рабочих.

Таблина 6.8.

РасчетРезультатN =14Кнр =5138531,2/1713162,5-2,999

6.4. И, наконец, определяются накладные расходы, приходящиеся на единицу А, Б и В, исходя из: - коэффициента накладных расходов; - величины оплаты труда основных рабочих на единицу соответствующего изделия.

Таблина 6.9.

PacyerPe3VJLbTaTN =14Hpea =2,999\*654,85=1964,184Hpe6 =2,999\*598,15=1794,116HpeB  $=2.999 * 625.45 = 1876$ 

#### 2.2.7. Проверка правильности произведенных расчетов

Основной принцип проверки правильности произведенных расчетов заключается в сравнении полученных величин суммарных затрат на производство продукции, рассчитанных по экономическим элементам в целом по предприятию, и по калькуляциям, то есть по затратам на производство единицы продукции А, Б и В с учетом объемов соответствующих производственных программ и затрат на незавершенное

1. Расчет годовых затрат на изготовление изделий А, Б и В производятся исходя из: - затрат по калькуляционным статьям; - заданных объемов их производства; - затрат ресурсов, необходимых для формирования незавершенного производства в конце планируемого года

Таблина 7.1.

```
НаименованиестатьикалькуляцииЗначение показателя на ед. продукции
(руб.) Производственная программа (шт.) Годовые затраты (руб.) N = N = N=1.1. материалы в основном произв. по изделиям:
                                                    3926502548001.2. в
незавершенном производстве
156000
          Итого
 \mathbf{1}12090002.1.
покупные комплектующие изделия: в основном производстве по
изделиям: 35 650 227502.2. в незавершенном производстве 39050
                                                                    Итого
\overline{2}2246503.1. заработная плата основных рабочих в основном производстве по
 изделиям: 654,85 650 425652,53.2. в незавершенном
 производстве
                                                             271250Итого
3 1984412,54.1. ЕСН на заработную плату основных рабочих: в основном
 производстве по изделиям: 170.261 650 110669.654.2. в незавершенном
производств
                                                            70525Итого
\overline{\mathbf{4}}515947,255.
```
1. накладные расходы по изделиям: 1964.184 650 1276720ГОДОВЫЕ ЗАТРАТЫ **BCEFO: 9072540,95** 

2. Сравнение полученных результатов (п7.1.) с итоговой величиной суммарных затрат по экономическим элементам в целом по предприятию (п5.)

Таблина 7.2.

Годовая смета затрат на производство продукции по изделиям А, Б и В (руб.) рассчитаннаяОшибка в расчетахпо калькуляциипо экономическим элементамв  $pv6.B. \%N = N = N = N = 9072540,959072540,9500$ 

### 2.2.8. Расчет отпускных цен

Проект отпускной цены единицы продукции по изделиям А, Б и В рассчитывается исхоля из: - себестоимости елиницы пролукции по излелиям А. Б и В: установленного уровня рентабельности единицы продукции.

Таблица 8.1.

PacyerPe3yJIbTaTN=II0a=\*(1,25)(392+35+654,85+170,261+1964,184) \*1,25=4020,37II06  $=$ \*1,3)(448+100+598,15+155,519+1794,116) \*1,3=4024,52 $\mu$ o B  $=*(1,5)(324+59+625,45+162,617+1876)*1,5=4570,6$ 

### 2.2.9. Сводные экономические показатели

1. Объем годовой товарной продукции (выручка от реализации товарной продукции) в стоимостном выражении (руб.) определяется исходя из: - величины отпускной цены единицы продукции по изделиям A, Б и B; - годовой производственной программы выпуска соответствующих изделий.

Таблина 9.1.

PacyerPe3VJLbTaTN=BPa=4020,37\*650=2613240,5BP6=4024,52\*950=3823294BPB  $=4570.6*1150=11692724.5$ **H**TOro BP =

2. Себестоимость годовой товарной продукции (руб.) определяется исходя из: - себестоимости единицы продукции по изделиям А, Б и В; - головой производственной программы выпуска соответствующих изделий

### **Таблица 9.2.**

```
РасчетРезультатN =СТПа =3216,295*650=2090591,75СТПб 
=3095,785*950=2940995,75СТПв =3047,067*1150=3504127,05Итого СТП =8535714,55
```
**3. Сводный перечень основных экономических показателей предприятия в планируемом году.**

### **Таблица 9.3.**

**ПоказателиЕдЗначение показателейN =1.производственная программа по изделиям: Штук**650**2. объем товарной продукцииН-час**106225**3. объем валовой продукцииН-час**122725**4. количество оборудования по видам работ: Единиц** 11**5. балансовая стоимость оборудованияТыс.руб**3480000**6. балансовая стоимость арендуемого производственного помещенияРуб.**957320**7. балансовая стоимость арендуемого помещения под офисРуб.**171000**8. годовые амортизационные отчисления по оборудованиюРуб.**334800**9. площадь арендуемого производственного помещенияКв.м**147,28**10. площадь арендуемого помещения под офисКв.м**18**11. годовая арендная плата за аренду производственного помещенияРуб.**239330**12. годовая арендная плата за аренду помещения под офисРуб.**38475**13. численность основных рабочихЧел.**70**14. численность вспомогательных рабочихЧел.**4**15. численность служащихЧел.**9**16. оплата труда основных рабочих за годРуб.**1984412,5**17. оплата вспомогательных рабочих за годРуб.**115920**18.оплата труда служащих за годРуб.**3229200**19. стоимость материалов и покупных комплектующих изделийРуб.**1433650**20. себестоимость единицы продукции: Руб.**3216,295**21. отпускная цена единицы продукции: Руб.** 4020,37**22. выручка от реализации продукцииТыс.руб**11692724,5**23. себестоимость товарной продукцииТыс.руб**8535714,55**24. прибыль от реализации продукцииТыс.руб**3157009,95**25. рентабельность товарной продукции%**27**26. выработка на одного работающегоРуб/чел**140876,2**27. выработка на одного основного рабочегоРуб/чел**11692724,5

#### **2.2.10. Анализ безубыточности**

 **Анализ безубыточности производства и реализации продукции проводится исходя из распределения затрат на постоянные и переменные.**

**Таблица 10.1.**

**ПоказателиЗначение показателя по изделиям (руб.)АБВN =N =N =1. материалы**392448324**2. покупные комплектующие изделия**3510059**3. заработная плата основных рабочих**654,85598,15625,45**4. ЕСН на заработную плату основных рабочих**170,261155,519162,617**5. итого переменные затраты (на единицу продукции)**1252,1111301,6691171,12**6. постоянные затраты (накладные расходы) в расчете на годовой объем производства**12767201704410,22157401**7. отпускная цена**4020,374024,524570,6

**На основании приведенных в таблице данных требуется построить графики безубыточности по изделиям А, Б и В и рассчитать критический объем производства и реализации продукции по этим изделиям**

**Цена = 4020,37**

**Постоянные затраты =**

**Переменные затраты =**

**Объем реализации =**

**Q= Постоянные затраты/ Цена - Переменные затраты**

**График безубыточности по изделию А**

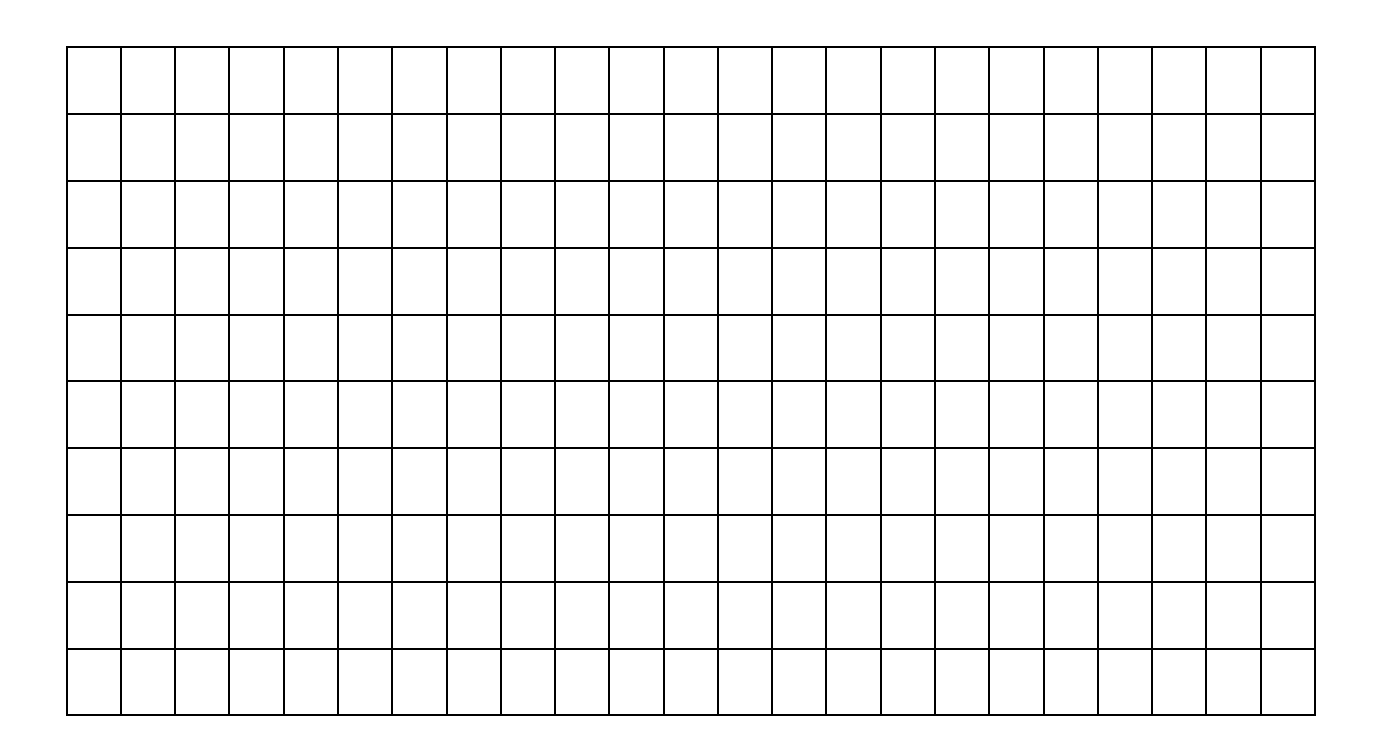

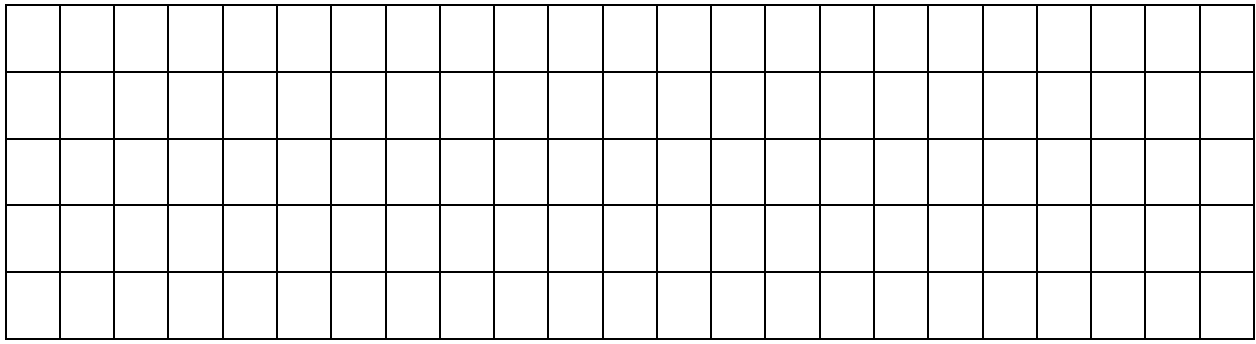

**Выр. От реализ. = 3186,709\*610=1943892,49**

**Сумар. Затрат. =(610\*1439,9459)+676747,3474=1555114,346**

**Расчет критического объема производства изделия**

 **676747,3474**

**Q кр. А = ------------------------ = 676747,3474/ 1746,7631= 387(шт)**

 **3186,709- 1439,9459**

# **График безубыточности по изделию Б**

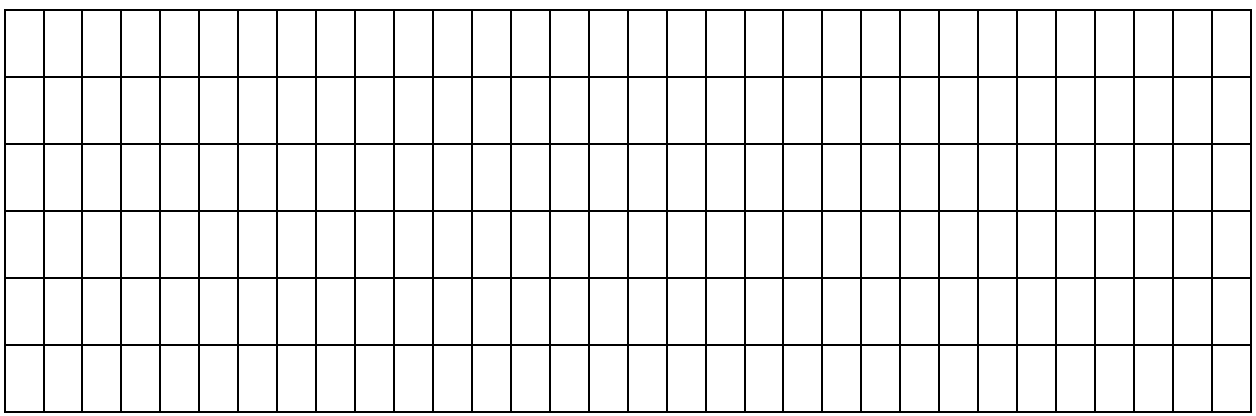

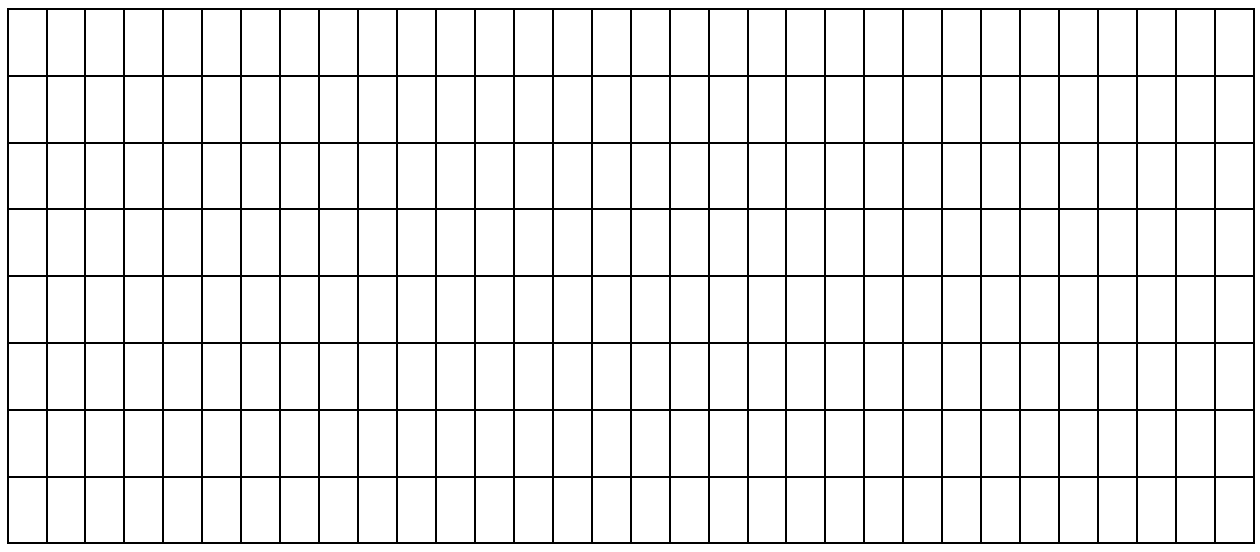

**Выр. от реализ. = 3257,651\*910=2964462,41**

**Сумар. Затр. = 910\*1510,1405+9061280885= 2280355,944**

**Расчет критического объема производства изделия**

 **9061280885**

**Q кр. А = ------------------------ = 9061280885/1747,5105= 518(шт)**

**3257,651 - 1510,1405**

**График безубыточности по изделию В**

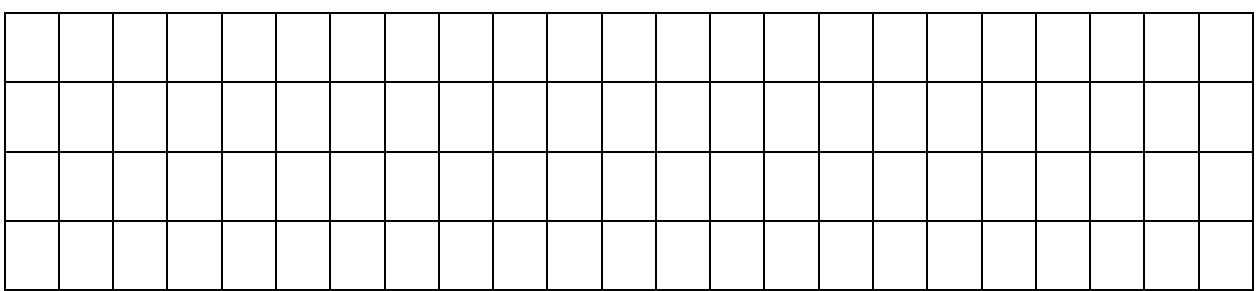

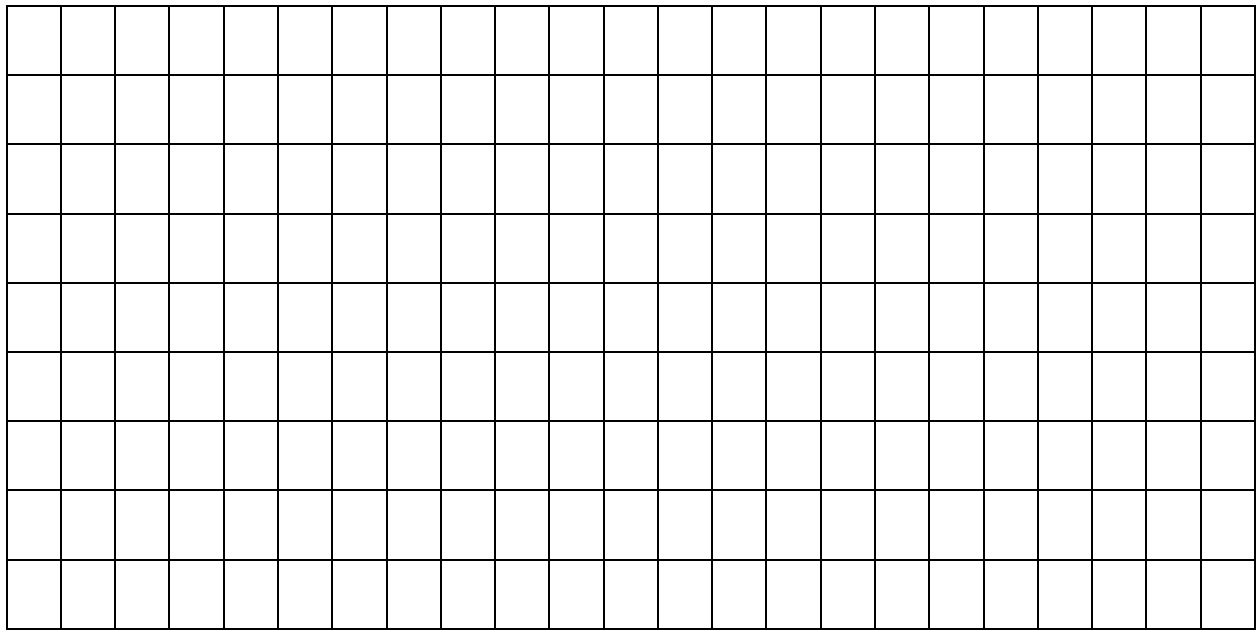

**Выр. от реализ. = 3637,355\*1110=4037458,5**

**Сумар. Затр. = 1110\*1375,0403+1165348,254= 2691642,987**

**Расчет критического объема производства изделия**

**1165348,254**

**Q кр. А = ------------------------ = 1165348,254 /2262,3147 =515(шт)**

**3637,355 - 1375,0403**

#### **Список используемой литературы**

- 1. Волков О.И., Скляренко В.К. Экономика предприятия: Курс лекций.
- 2. Яковлев Г. А Яковлев Организация предпринимательской деятельности: Учебник
- 3. Зайцев Н.А. Экономика промышленного предприятия. Учебник.
- 4. Экономика предприятия (фирмы): Учебник под редакцией проф.
- 5. Ю.А.Эриванский Основы рыночной экономики: Учебное пособие.
- 6. Филатов О.К. Экономика предприятий пищевой промышленности. Учебник.
- 7. Попов Н.В. Экономика сельского хозяйства: Учебник -
- 8. Экономика предприятия: тесты, задачи, ситуации: учеб. Пособие.
- 9. Пелих А.С., ЧумаковА.А. и др. Организация предпринимательской Деятельности: Учебное пособие/